### *General System Changes*

**Business Rules** – The Options & Interfaces functionality from each application has been moved to a centralized System Manager function called Business Rules.

**Forms Control** – You can now choose to output business forms such as invoices, statements, and purchase orders, via e-mail, fax or paper as desired for specific customers and vendors.

**Resize Forms** – Forms that contain lists or continuous data entry areas will re-size those areas as the overall form size is adjusted by the user.

**All Reports** – The print functionality of all reports has been enhanced to provide access to the printer selection dialog. Use the 'Print' button to print to the default printer, or use the Print function on the File drop-down menu to open the printer dialog.

**Batch Processing** – Individual batches can now be marked as 'permanent.' Batches that are marked as permanent will not be deleted after the batch is posted.

**URL Object Type for Menu** – A new object type called URL has been added as a choice for menu items. This object type can be used to link to Web sites, corporate portal pages, or shared network folders.

**User Preferences** – The button found on many data entry forms used to configure the form behavior for a specific user has been re-label from 'Options' to 'Preferences.'

**Report Viewer** – A new report viewer has been added that can be used to work with reports created using Crystal Reports or SQL Server Reporting Services.

**Mail/Messaging Integration** – There is a configurable interface to a corporate mail server. If enabled, this provides a button on the TRAVERSE toolbar that will open a list of any stored messages that are related to the current form (customer, vendor, contact, order, etc.). Clicking on an item in the list will open the user's mail editor and display the message and any attachments.

**Document Link** – The Comments form has been expanded to allow for an unlimited number of links to electronic documents be referenced for a given entity (customer, vendor, items, etc.)

#### *Security and Audit*

**System Data Audit** – A new audit system can be activated that will track changes that occur in various transactions throughout the system.

**Out of Balance Post Rollback** – Users will now be given a message if a post process will result in an out-of-balance general ledger, and the post will not be allowed until the source data is corrected.

**Data Encryption** – Sensitive data such as social security, credit card, and bank account numbers can be stored as encrypted data requiring special permissions to view or edit.

**Role**–**Based Restrictions** – Specific functionality can be allowed or denied based on the roles assigned to users. Examples are: limits to entering new orders or allowing editing or verifying orders, allowing certain users to see cost or commission information on forms, the ability to continue processing without generating audit reports, etc.

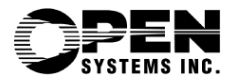

#### *Tax*

**New Sales Tax Calculations** - Additional sales tax calculation methods have been added to TRAVERSE. These include maximum tax amounts and gradient level taxable sales amounts.

**Tax Location Drill**–**Down** - Drill-down functionality has been added to easily navigate from summary totals to the source transactions.

**Tax Rate Update** – A function has been added that will update tax rate information stored in long-term transaction tables such as open quotes, purchase orders and recurring entries.

#### *Accounts Payable*

**Vendor Status** - Vendors can be marked as 'Active' or 'Inactive.' New purchase type transactions will not be allowed for inactive vendors.

**Aged Trial Balance Inquiry** - A new function provides an aged trial balance style inquiry and analysis of open payables invoices.

**Open Invoice Inquiry Drill**–**Down** – The Open Invoice Inquiry function has been enhanced to include the ability to drill-down from the open invoice list to the historical transaction detail.

**Recurring Entries** - The recurring entry processing has been enhanced to include billing intervals as a means of performing the copy for a given number of days, months, quarters or years. The copy function has been enhanced to provide additional validation and expanded exception reporting.

**Payments History Report** – Report filter values have been added to the report to limit the report to a range or specific Bank Account(s).

**Edit/Check Register** - The layout of the Check and Edit Registers have been streamlined to have less wasted space and to use less paper.

**AP Checks** – A number of enhancements have been made to the AP checks and check processing:

**Batch processing** – It is now possible to prepare and process multiple check runs simultaneously using unique batch numbers.

**Vendor payment option** – There is an option (for each vendor) to print one check for all invoices or one check per invoice.

**Check saver** – There is an option to use plain paper to print remittance information if it will not all fit on a single check stub.

**Check layout** – You can now set a specific check layout to each bank account. Choose from two check-face styles and three form layout options.

**Remittance information** – You can now choose to include the transaction description on the check stub as part of the remittance information.

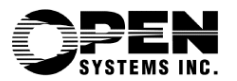

### *Accounts Receivable*

**Customer Status** - Customers can be marked as 'Active' or 'Inactive.' New transactions will not be allowed for inactive customers.

**Customer Payment Methods** – It is now possible to have an unlimited number of payment methods for each customer.

**Aged Trial Balance Inquiry** - A new function provides an aged trial balance style inquiry and analysis of open receivables invoices. Drill-down functionality is provided to view and reprint original invoices.

**Open Invoice Inquiry Drill**–**Down** – The Open Invoice Inquiry function has been enhanced to include the ability to drill-down from the open invoice list to the historical transaction detail.

**History Inquiry** - A new inquiry function is available to access the receivables history without regard to a specific customer ID.

**Open Invoice Coding** – A value has been added to the open invoice information that indicates the source of the invoice. This provides an ability to segregate invoices from projects, sales orders, point-of-sale transactions, etc. on reports and inquiry screens.

**Recurring Entries** - The recurring entry processing has been enhanced to include billing intervals as a means of performing the copy for a given number of days, months, quarters or years. The copy function has been enhanced to provide additional validation and expanded exception reporting.

**Commissions** – Two enhancements have been made to the commission system:

**Multiple Rates** – Unique commission rates for product lines, sales categories and even specific items can be set up for each sales rep when the Inventory application is installed.

**Pay Commissions** – The post commission function can optionally create payables or payroll transactions to pay commission amounts to sales reps, depending on the setup for each rep.

**Statements** – The Customer PO Number will now print on the statements.

**Open Invoice Report** – There is an option on the Open Invoice Report to exclude invoice information for items that are paid in full.

**Company Logo on Forms** – There is an option to include the printing of the Company Logo on Invoices and Statements.

**Sales Rep Aging Report** - This new report is similar to the AR Aging and can be used for collections, etc. The report is based on the sales reps as assigned per order or per line item. The report includes the commission amount at risk. This report is run using the new Report Viewer.

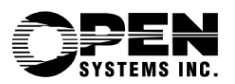

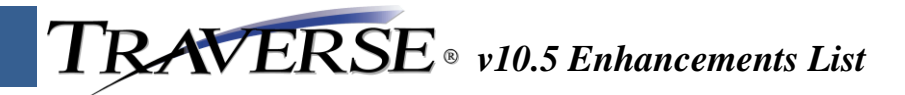

#### *Bank Reconciliation*

**Bank Maintenance** – Fields have been added to the bank maintenance form to specify bankspecific parameters for the check layout and the next check number for a particular account.

**Void Checks** – Changes have been made to the data captured when a check is voided to provide better historical 'point-in-time' reporting.

## *Customer Relationship Management (CRM)*

**Contact Lookups** – New inquiry functionality has been added to access information, such as open orders and transaction history, related to linked values (Customer, Vendor, Employee) in the ERP system directly from the contact form.

**Create Customers and Vendors from Contacts** – It is now possible to create a customer or vendor master entry from a contact.

**Output to Outlook Calendar** - The 'Output to Outlook' function now includes an option to update the Outlook Calendar with selected task information

**Campaign Project Status** – A link has been added that will open the project status inquiry screen from Project Costing if a project ID is specified in the campaign.

**Lookup/Search Enhancements** – Enhancements have been made to the lookup/search features within CRM to uniquely identify a contact when the name is common to multiple entities.

## *Distribution Requirement Planning (DRP)*

**Standard DRP Report** - A print time option has been added that provides the ability to limit the results to those items with activity and/or only those that require action.

**DRP Inquiry** – There is now an option for users to see DRP data summarized for all locations in addition to the location level detail.

**DRP Inquiry Drill**–**Down** – Additional reference information has been added to the detail shown via the drill-down in DRP Inquiry.

#### *General Ledger*

**Unlimited Budgets and Forecasts** - The existing budgeting and forecasting capabilities have been expanded to allow for an unlimited number of budgets and/or forecasts. Budgets and forecasts can be for a fiscal year or any range of periods, even spanning fiscal years. They can also be limited for use with only certain segments or a sub-set of GL account numbers.

**Excel**–**Based Budgeting and Forecasting** – An Excel Add-in is included to expand the budgeting and forecasting capabilities. The component provides a means of retrieving the current account budget and forecast values into Excel for editing, and the ability to push the updated values back into your company database.

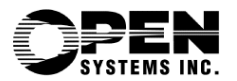

**Run Financial Statements From the Menu** – You can now add specific financial statements, or batches of statements, directly to the TRAVERSE menu. This adds a level of security by limiting rights to print only certain statements, rather than having access to all of the company's financial information.

**Financial Statements Layout** – It is now possible to add print-time variables, such as company or period information, to the column headings in Financial Statement Layouts.

**Disallow Transaction Edits** - An option has been added to prevent the editing of journal entries. When implemented, all adjustments will require a reversal of the original entry, followed by additional journal entries if needed, providing a stronger audit trail.

**Trial Balance** – Account segment From/Thru fields have been added to the print options form of the Trial Balance that can be used to generate the report for specific areas of your company.

**Audit Trial Balance** – Account segment From/Thru fields have been added to the print options form of the Audit Trial Balance that can be used to generate the report for specific areas of your company.

**Intercompany Accounts** – This function has been changed to allow for intracompany transfers as well as intercompany transactions.

**Edit Transactions** – Enhancements have been made to the filtering of transactions in the Edit Transactions function including ranges of post runs and all un-posted transactions.

#### *Inventory*

**Item Aliases** – The Item Alias functionality has been expanded to include Customer and Vendor aliases in addition to the existing user aliases.

**UOM Defaults** – You can now assign different default units of measure for stocking, reporting, sales and purchasing.

**Lot Number Maintenance** – A new maintenance function has been added so that lot information, such as descriptions and expiration dates, can be edited after receiving.

**ABC Classification** – A dedicated field has been added to assign an ABC Class value for each item.

**Item Location Drill**–**Down** – Drill-down functionality has been added to the Items Maintenance form to drill to the Item Locations detail form.

**Inventory Quantity Drill**–**down** - An additional level of drill-down is available on the Inventory Quantity Drill-down form to see the transaction detail for quantities that are on-order, committed or in-use.

**Vendor Purchase Information** – You now have an option to generate vendor purchase information from a purchase order or payable invoice automatically the first time that you buy an item from a new vendor.

**Serialized Item Costing** - An item-level option has been added to determine if serialized items should be valued using specific-item costing or the company general costing method.

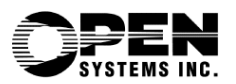

### *Project Costing*

**Project Audit** – The System Data Audit can be enabled to track changes that occur to a projects, phases, and tasks. The audit details include the user, date, time and the changes made to the project information.

**Billing History Report** - The Billing Period From/Thru and Billing Year From/Thru criteria have been replaced with a single Billing Pd/Year From/Thru selection to facilitate cross-year reporting.

**Fixed Fee Billing** – The limitation to have just a single Fixed Fee line item per invoice has been removed. There can now be an unlimited number of Fixed Fee line items per invoice.

#### *Manufacturing*

**ECO tracking** – An ECO tracking system has been added that can be used to monitor and control changes made to your bills of material.

**Cost Group Summary (BOM Maintenance)** – There is a new option to determine if the cost group summary in the Bill of Material Maintenance form is based on the single-level subassembly categories or represents the full detail of all levels of the bill.

**Bill of Material** – The value for the Engineer is now restricted to valid employees.

**Standard MRP Report** - A print time option has been added that provides the ability to limit the results to those items with activity and/or only those that require action.

**MRP Inquiry** – An option has been added to the Location field to select 'All' locations in summarized view. Reference information has also been added to the drill-down list to identify the customer or vendor that is related to a transaction.

**Production Orders Audit** - The System Data Audit can be enabled to track changes that occur to a production order. The audit details include the user, date, time and the changes made to the order.

**Subcontract Status Report** - A new report called Subcontract Status Report has been added to the Reports and Worksheets menu. The report shows the current status of subcontracted requirements that are outstanding.

**Production Orders** – It is now possible to specify whether to use the primary or secondary routing process as defined in the bill of material for each release of a production order.

**Order Traveler** – The general instructions from the BOM have been added to the Order Traveler document.

**Production Picking List** – The list now includes the order quantity and unit of measure, and the assembly and component descriptions.

**Edit Released Orders** - The Edit Released Orders user-interface has been enhanced to provide easier access to specific requirements.

**Productivity Reports** – A number of new, Excel-based reports have been added to the Productivity Reports menu of the Production application.

**Global Replacement** – **Operations** – There is a new option to update the standard cost when performing replacements.

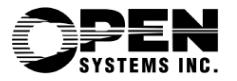

## *Payroll*

**Check History Inquiry** – A new inquiry function has been added to view the check history information.

**Employee History Inquiry** – A new tab has been added to the Employee History Inquiry form to view an employee's check history information.

**Import Transactions** – A new function has been added to import time entry (from time clock or other data collection sources) into the Payroll transaction tables.

**Transaction Entry** - The data entry process on the form used for entering time ticket transactions can now be configured by each user to determine which fields should be active in the tab order. Users can also choose to add a "pop-up" window that displays the remaining sick and vacation time available during transaction entry.

**Manual Check Entry** – The data entry process on the form used for entering manual checks can now be configured by each user to determine which fields should be active in the tab order. Users can also choose to add a "pop-up" window that displays the remaining sick and vacation time available during manual check entry.

**Social Security Number Protection** – The social security number is now encrypted in the database. Business rules now control who can view and edit an employee's social security number. The rules also control which reports will include the social security number, and whether the number is fully visible or security masked. A database audit will be done during the entry of a social security number to determine if that number is found in any employee or historical data record.

**W**–**2 forms** – The W-2 form processing now includes the W3 Summary form.

**Check Processing Rules** - New business rules control the functions that are allowed during the check preparation process, such as preventing the posting of checks before they have been printed or re-preparing checks if they have already been printed.

#### *Purchase Order*

**Purchase Order History** - An order history system has been added that stores complete order information, including receipts and invoices.

**Order Inquiry** – The Order Inquiry function has been enhanced to access information stored in the new purchase order history system.

**Vendor Performance Report** – A new Vendor Performance Report has been added provides comparisons of requested and actual shipping dates, quantities, and costs.

**Purchase Order form** - Your company logo can now be included on the plain-paper purchase order forms.

**Requisitions** - You now have direct access to lookup purchase history information based on the item id of the current line item.

**Generate Orders** – The Determine Vendor function in requisitions now has an option to select the default vendor for each item in the requisitions list.

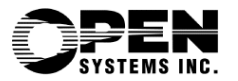

**Transactions** – The Transactions form has been re-designed to provide a more streamlined data entry process while allowing for additional fields and functionality related to other features included with this release of the software.

**Security** – Access to the Receive Goods and Receive Invoices functionality can be granted independent of the general Transaction form access.

**History Lookup** – You now have direct access to lookup purchase history information based on the item id of the current line item.

**Copy from History** – You can now copy (replicate) an order from history.

**Source Documents** – There is a new area on the purchase order form that allows for the entry of document reference information for purchases that are specific to outstanding sales orders, projects, service orders or production orders.

**Drop Shipments** - There is a new option to directly receive items to sales orders, service orders and projects without impacting inventory cost/status.

**Audit** - The System Data Audit can be enabled to track changes that occur to a purchase order. The audit details include the user, date, time and the changes made to the order.

**Landed Cost** – Functionality has been added to distribute indirect cost, such as freight, customs, or broker fees, to Inventory items. An unlimited number of cost parameters can be setup and applied to the cost of items as they are received to stock.

**Recurring entries** - The recurring entry processing has been enhanced to include billing intervals as a means of performing the copy for a given number of days, months, quarters or years. The copy function has been enhanced to provide additional validation and expanded exception reporting.

#### *Service Director*

**Calendar** – A new graphical scheduler with drag-and-drop functionality has been added to facilitate the scheduling of service orders.

**Service Contracts** - Functionality has been added to the Service Contracts to copy them to receivables for invoicing based on frequency criteria.

**Scheduled Maintenance** – Service orders can now be created automatically for items based on required service schedules.

**Technicians** – You can now assign an unlimited number of labor codes, each with its own skill level, to a technician.

**Work Order Audit** - The System Data Audit can be enabled to track changes that occur to a service order. The audit details include the user, date, time and the changes made to the order.

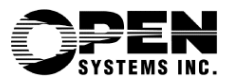

#### *Sales Order*

**Commission by Line Item** – Line item specific commissions are supported on sales order transactions.

**Blanket Sales Orders** – There is a maintenance and transaction system to support blanket sales orders. Orders can be scheduled, fixed dollar, or on demand. Requires the purchase of Distribution Requirements Planning (DRP) or Material Requirements Planning (MRP) applications.

**Recurring Entries** - The recurring entry processing has been enhanced to include billing intervals as a means of performing the copy for a given number of days, months, quarters or years. The copy function has been enhanced to provide additional validation and expanded exception reporting.

**Return Merchandise Authorization (RMA)** – An RMA transaction type has been added to the order entry system. An RMA number can be issued, and the transaction will be held until product is received against the RMA. Returned items can be put directly to stock or passed through an inspection and disposition process.

**Transactions** – The Transactions form has been re-designed to provide a more streamlined data entry process while allowing for additional fields and functionality related to other features included with this release of the software.

**Security** – Access to enter, edit and verify quotes, transactions, RMAs and credit memos can now be secured individually. A user that has access to more than one of these individual menu items would still be able to use that functionality in a single screen.

**Bill**–**To Customer ID** – Transactions can now be billed to a third-party entity, such as a corporate headquarters or agency.

**Copy from History** – You can now copy (replicate) an order from history.

**Line Item Discounts** – There are new fields that can be used to specify a discount for line items on an order. The discount will be shown on customer documents and posted to history for proper profitability reporting.

**Completed Line Items** – Line items that have been shipped will now remain with an order if the order is not completely filled. This provides a better audit ability with a customer's purchase order.

**Audit** - The System Data Audit can be enabled to track changes that occur to a purchase order. The audit details include the user, date, time and the changes made to the order.

**Sales Order History** - An order history system has been added that stores complete order information, including multiple shipments.

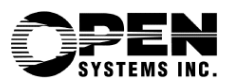

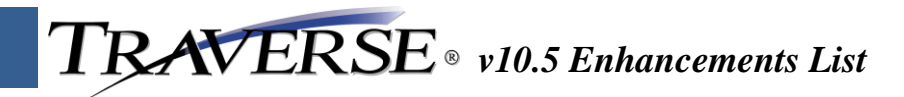

#### *Warehouse Management*

**Bill of Lading** - A new, VICS compliant bill of lading form has been added to the standard shipping documents

**Export Data** – There is a new configurable function to generate a subset of data for use by an RFID tag printing, bar code, or other application.

**Order Fulfillment** – The order fulfillment process now includes a user-defined "Pick ID" instead of the user id for subdividing order details to process allow one person to prepare picking batches for many users or devices.

**Picking List** – An option has been added to perform a page break based upon the primary sort designation.

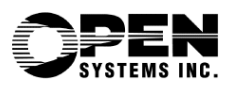